## Zināšanu pašpārbaudes tests

- 1. Kura no uzskaitītajām ir izklājlapu lietotne?
	- $\overline{A}$  Microsoft Office Access 2003
	- $\mathbf{B}$ )  $\overline{\mathbf{X}}$  Microsoft Office Excel 2003
	- C) **B** Microsoft Office PowerPoint 2003
	- D) W Microsoft Office Word 2003

Norādiet uzskaitītajām File izvēlnes komandām atbilstošās darbības!

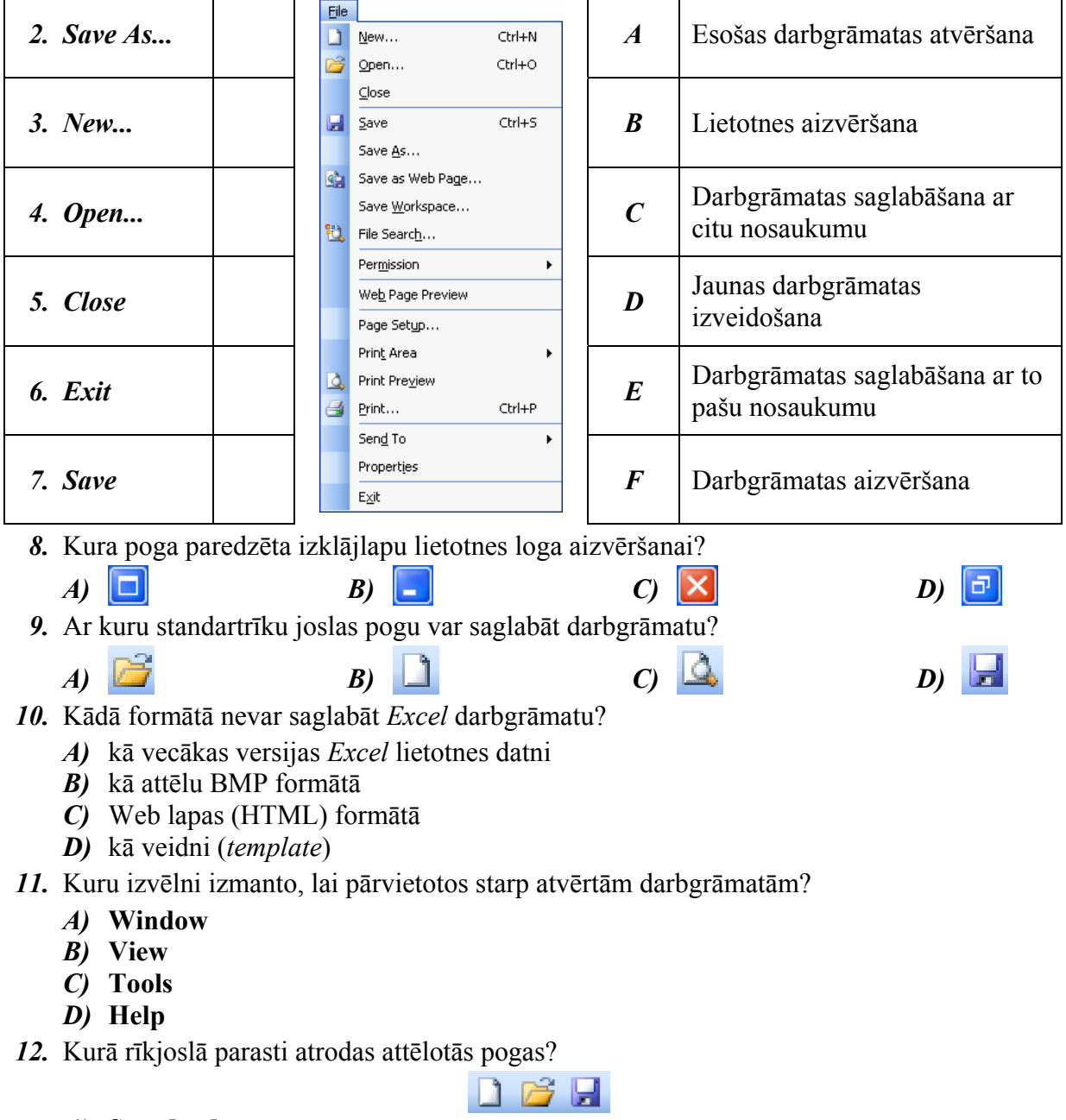

- A) Standard
- **B**) Formatting
- C) Drawing
- D) Reviewing

13. Ar kuru pogu var aktivizēt izklājlapu lietotnes palīdzības sistēmu?

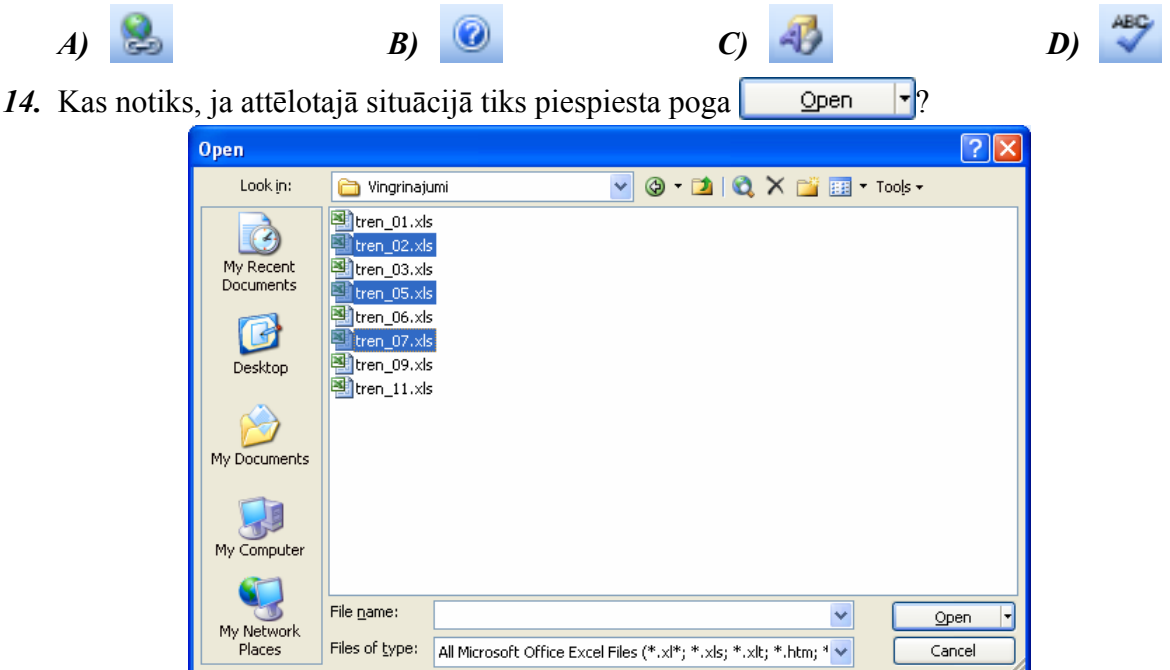

- *A*) parādīsies paziņojums, ka atvērt var tikai vienu darbgrāmatu
- *B*) tiks atvērta pirmā atlasītā darbgrāmata
- *C*) tiks atvērta pēdējā atlasītā darbgrāmata
- *D*) tiks atvērtas visas atlasītās darbgrāmatas
- *15.* Ar kuru **Window** izvƝlnes komandu var fiksƝt rindu un kolonnu virsrakstus?

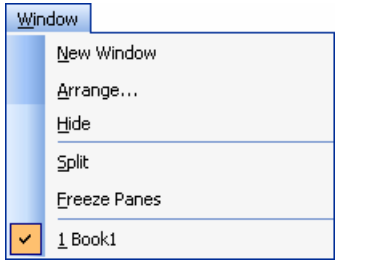

- *A) New Window*
- *B) Hide*
- *C) Split*
- *D) Freeze Panes*
- 16. Kurā dialoga loga **Options** lapiņā var mainīt noklusējuma mapi, no kuras atvērt un kurā saglabāt darbgrāmatu?

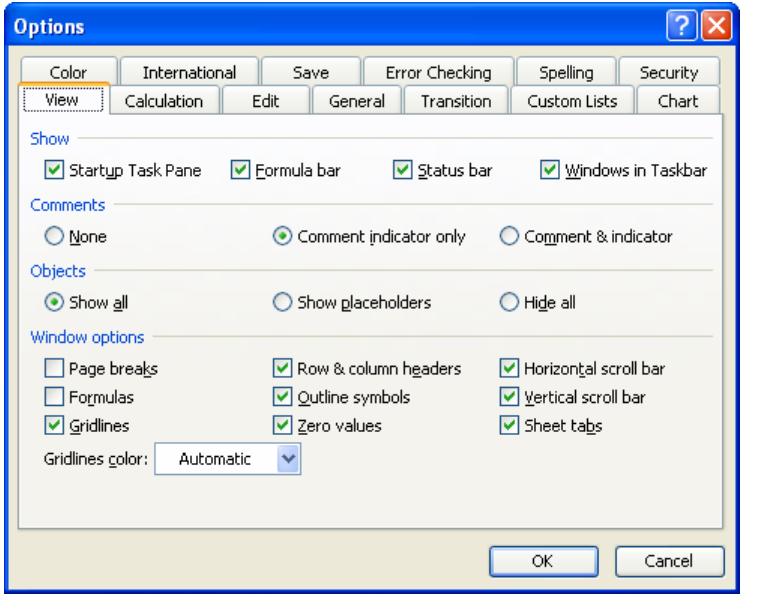

- *A)* **Save**
- *B)* **Edit**
- *C)* **General**
- *D)* **View**